## *DATA SET: birth\_12 LABEL: CHNS Birth History File 1991-1993, 2000-2015 DATE CREATED: 01MAY18:15:18:57 Number of Observations: 63846*

*Number of Variables: 16*

*Organization of file: 1 Observation Mother/Child/Year (IDIND\_M/IDIND\_C/WAVE)*

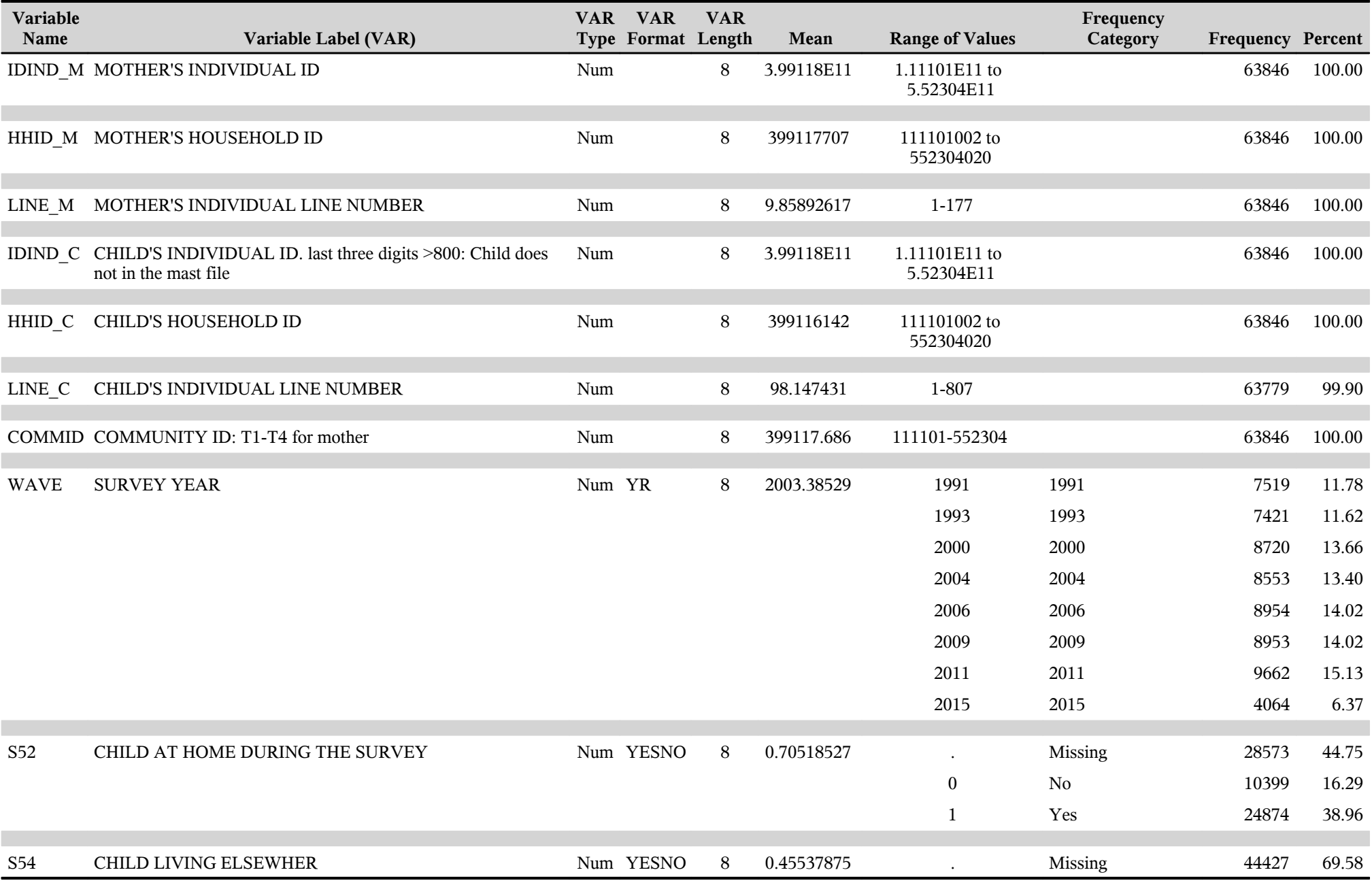

## *DATA SET: birth\_12 LABEL: CHNS Birth History File 1991-1993, 2000-2015 DATE CREATED: 01MAY18:15:18:57 Number of Observations: 63846 Number of Variables: 16*

*Organization of file: 1 Observation Mother/Child/Year (IDIND\_M/IDIND\_C/WAVE)*

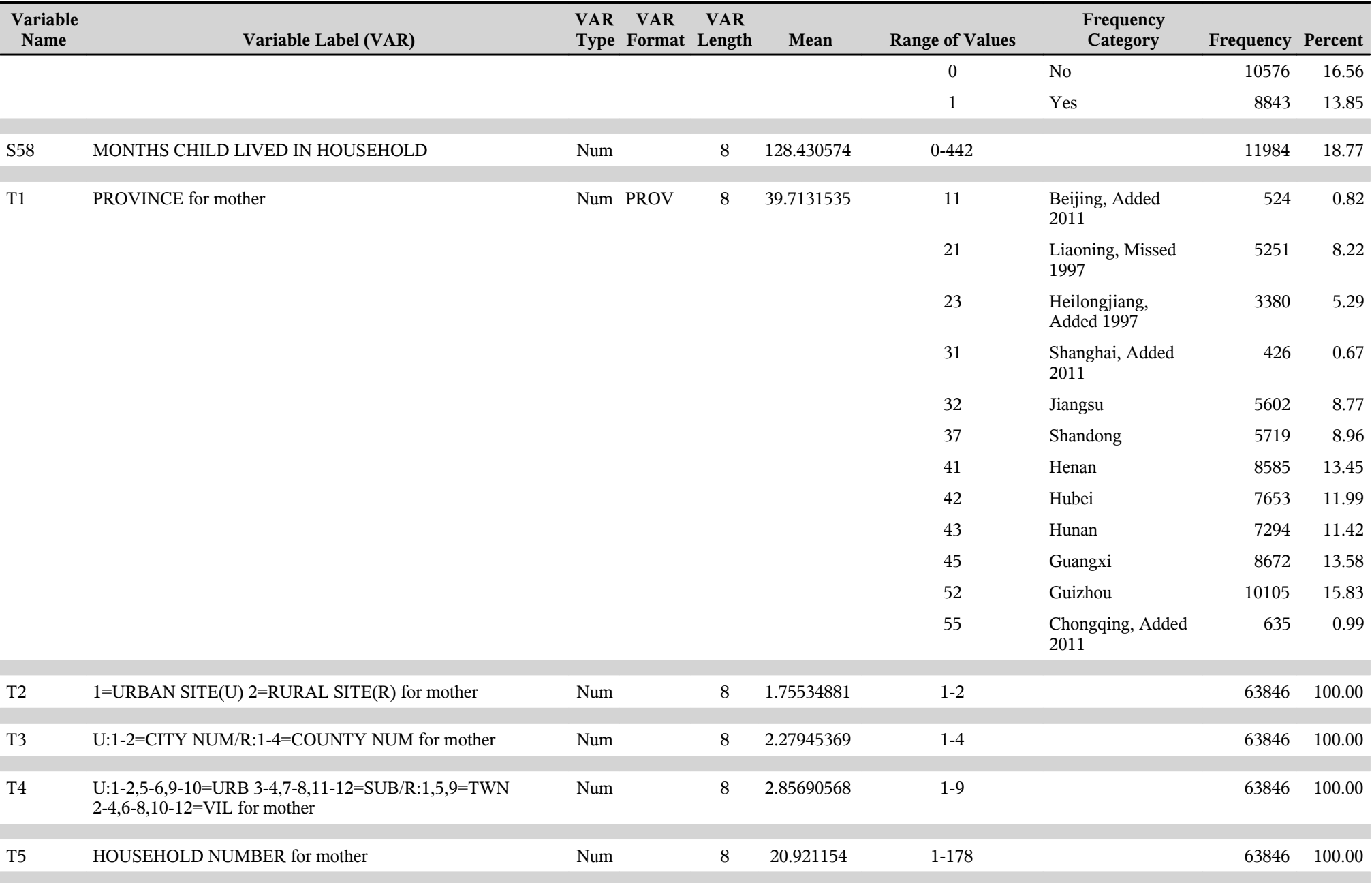

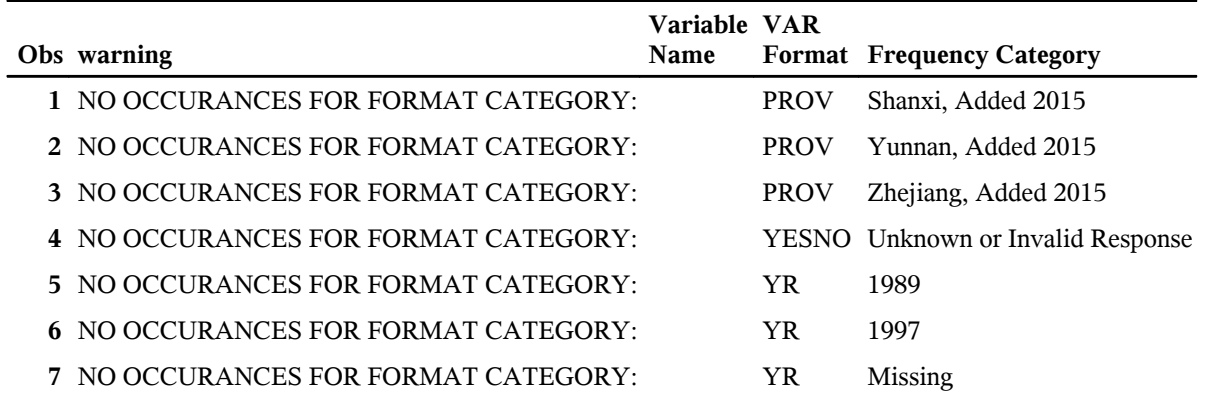